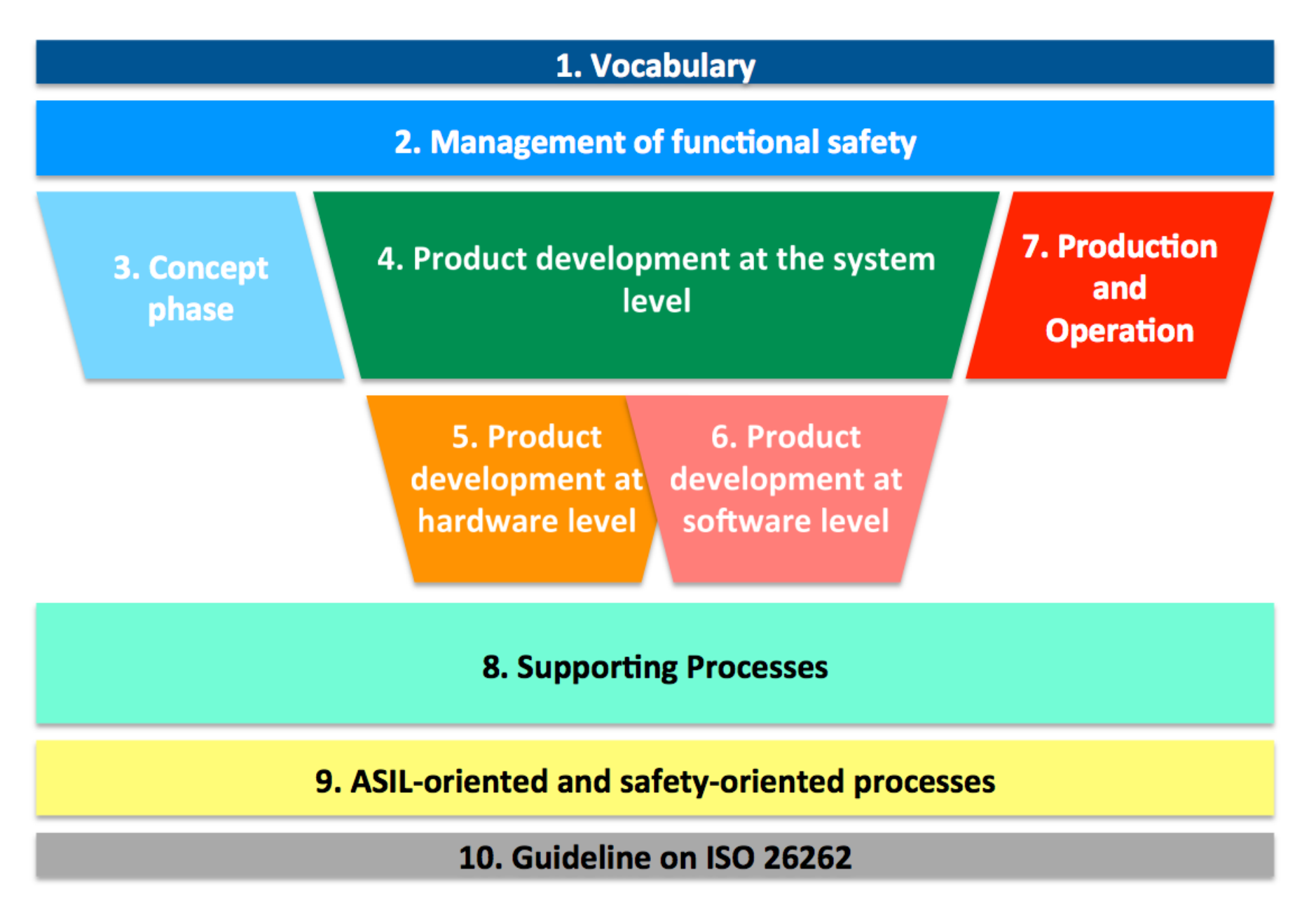

## **ISO26262 Workproducts Visualized, Part 2.5-2.7:**

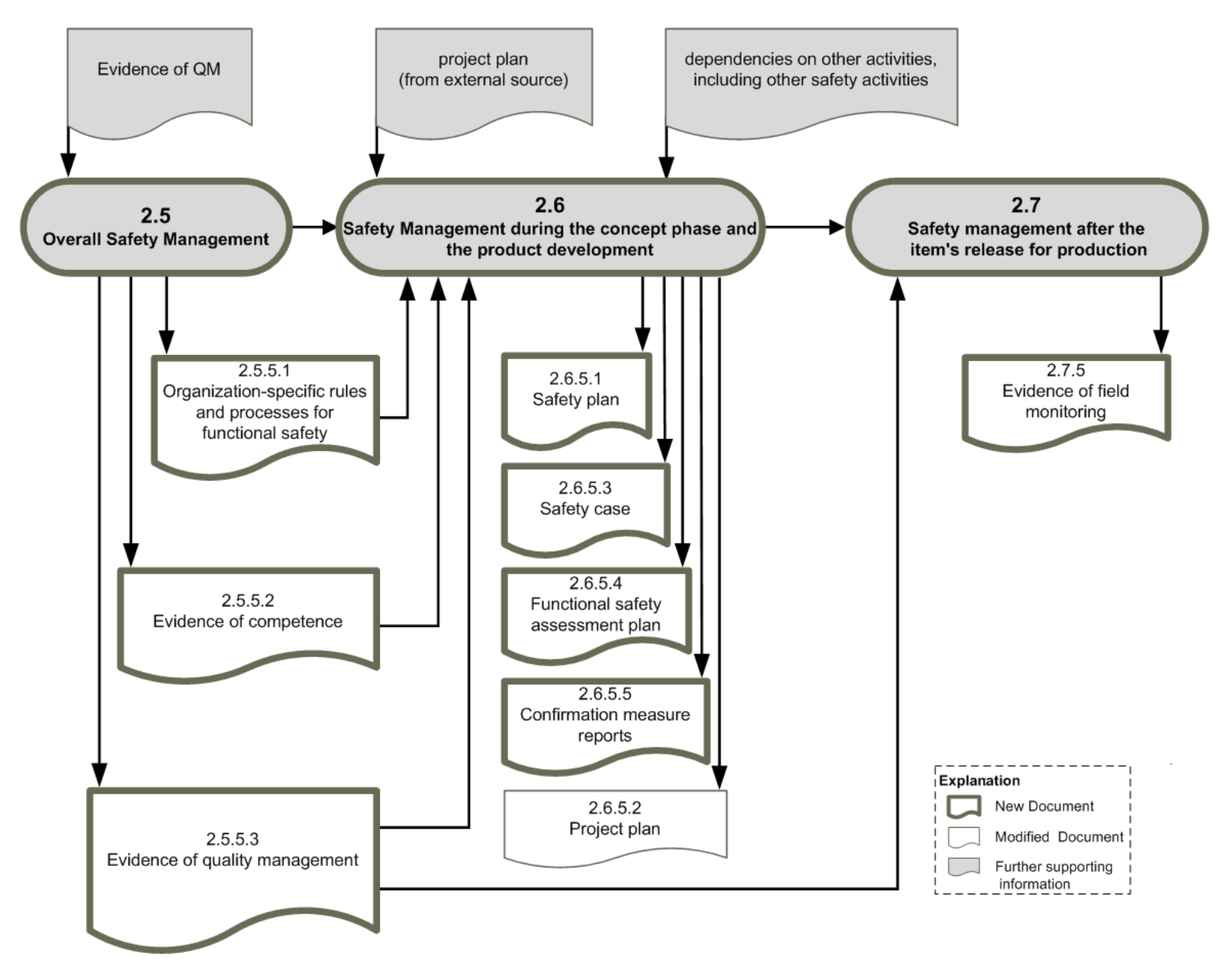

#### **ISO26262 Workproducts Visualized, Part 3.5-3.8:**

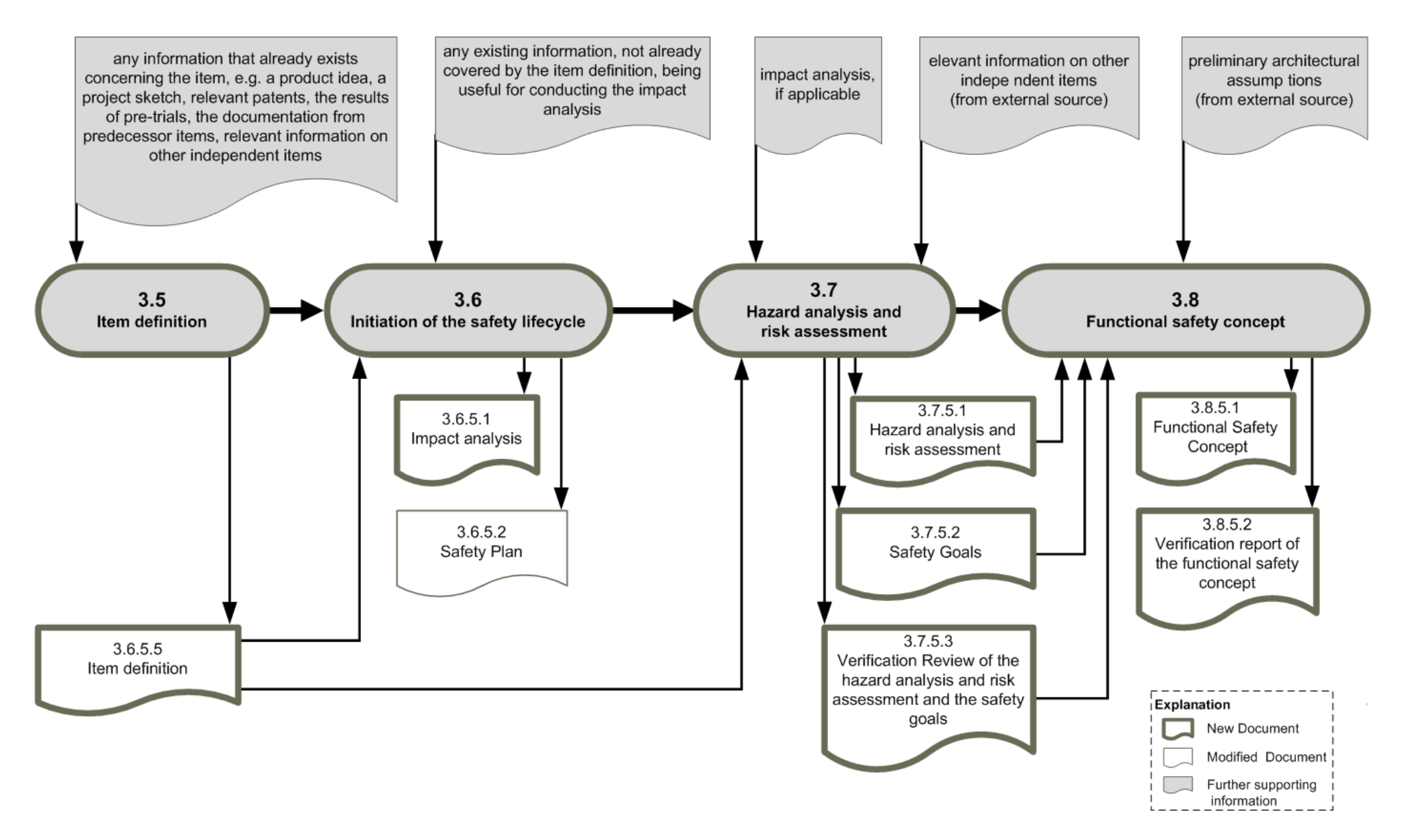

#### **ISO26262 Workproducts Visualized, Part 4.5-4.7:**

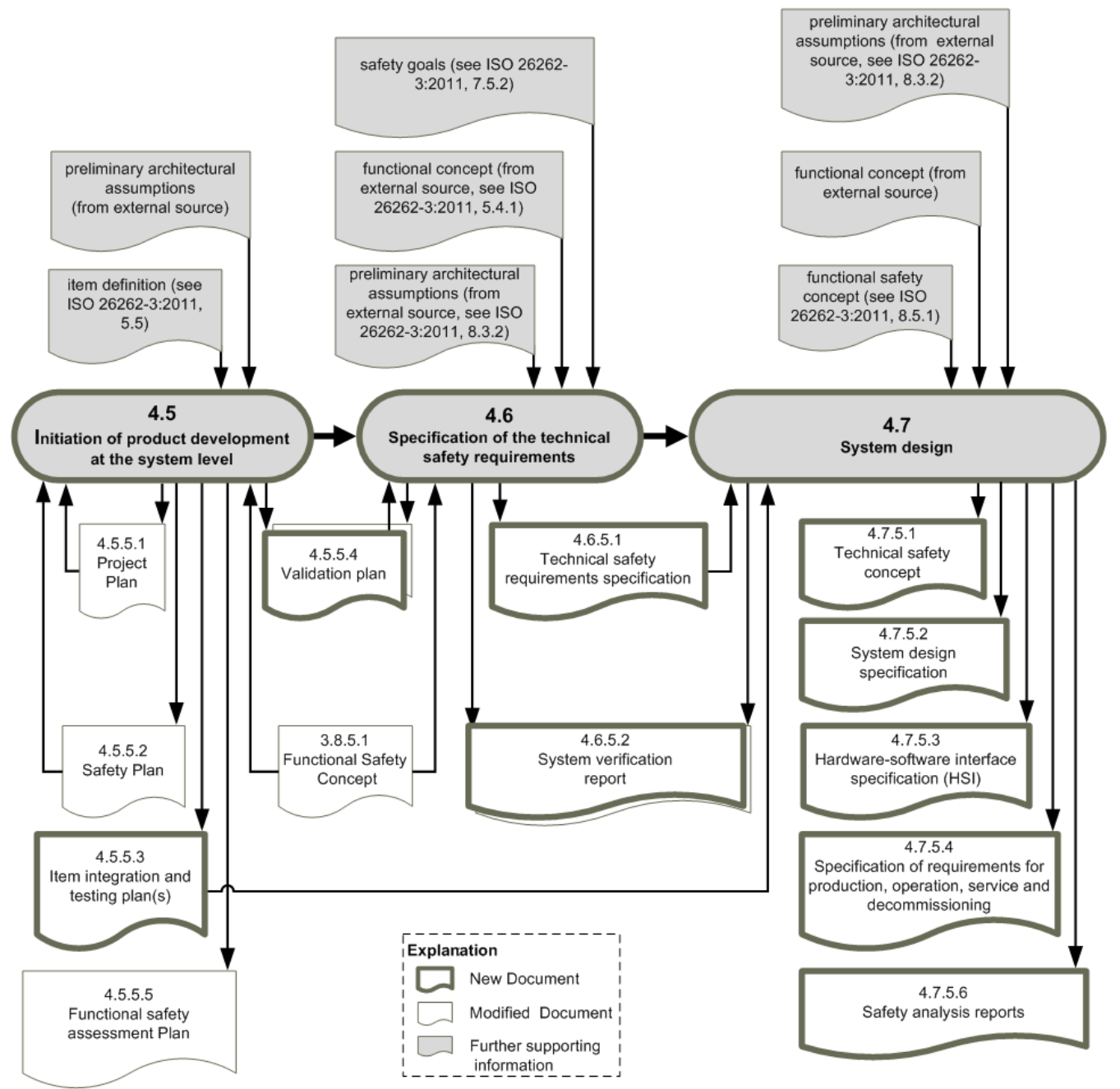

# **ISO26262 Workproducts Visualized, Part 4.8-4.11:**

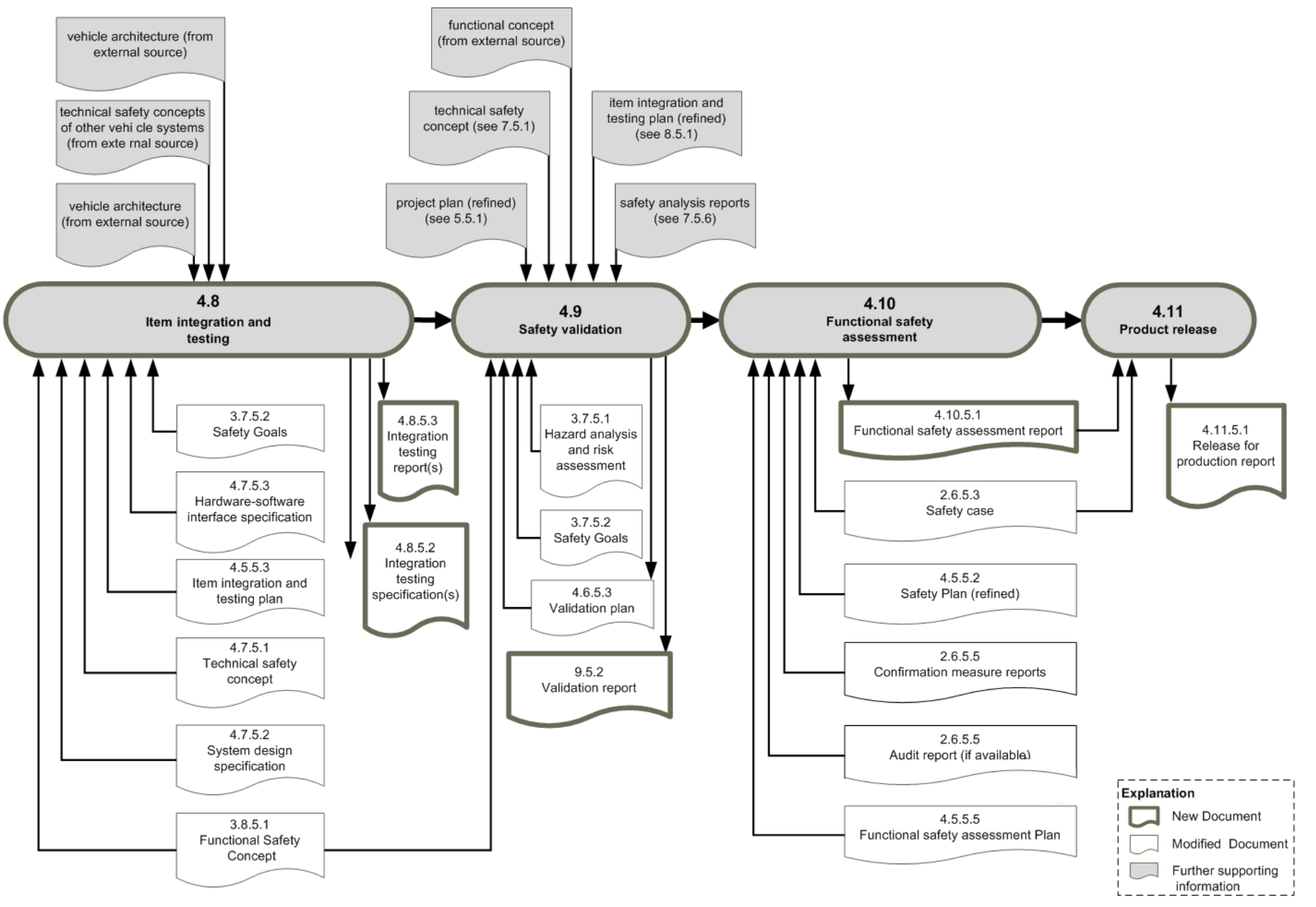

© 2020, www.system.network, *ISO26262\_WorkproductsVisualized\_v2*. Get a copy of this document by signing up on *icomod.com/i09* 

## **ISO26262 Workproducts Visualized, Part 5.5-5.7:**

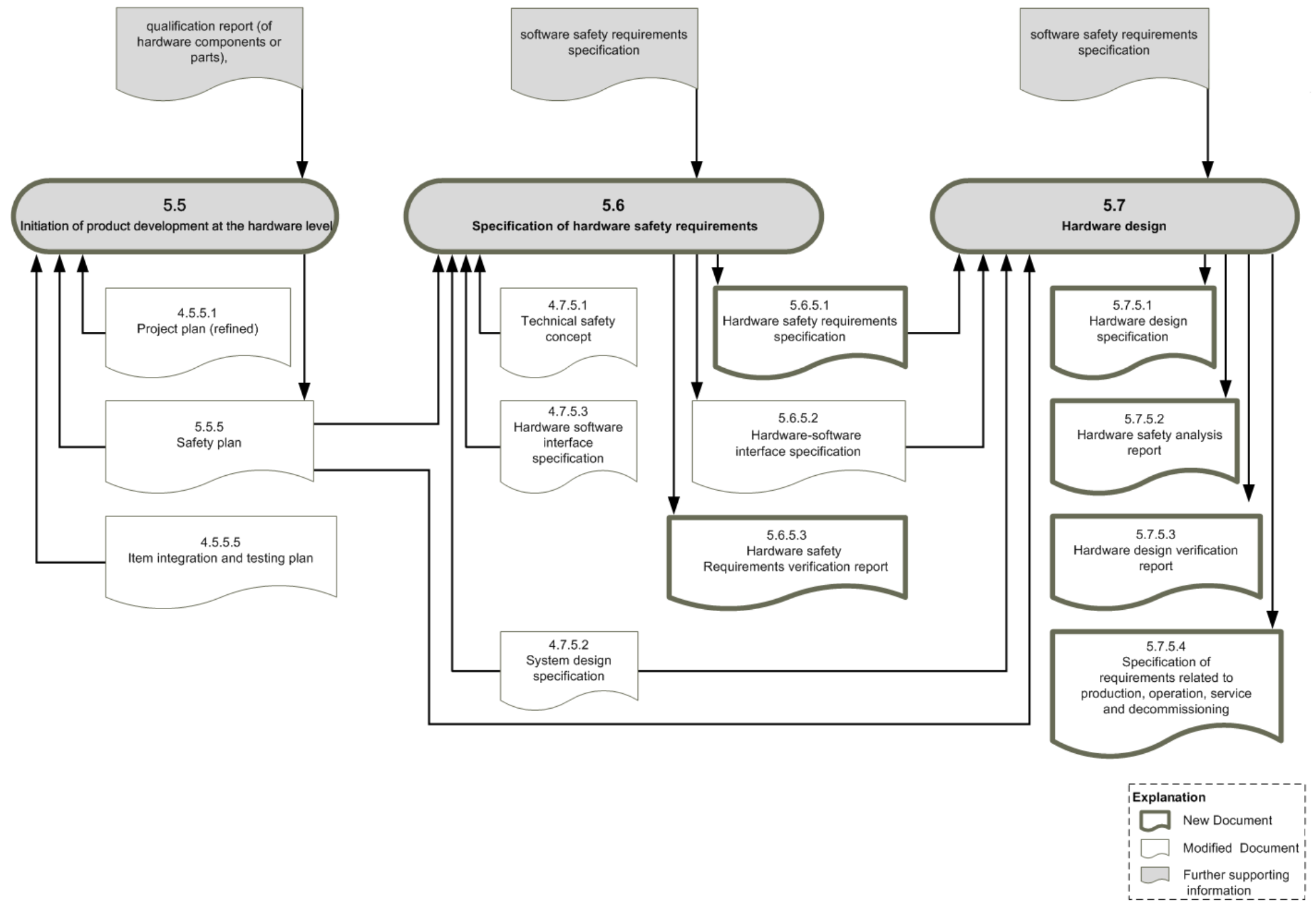

© 2020, www.system.network, *ISO26262\_WorkproductsVisualized\_v2*. Get a copy of this document by signing up on icomod.com/i09

## **ISO26262 Workproducts Visualized, Part 5.8-5.10:**

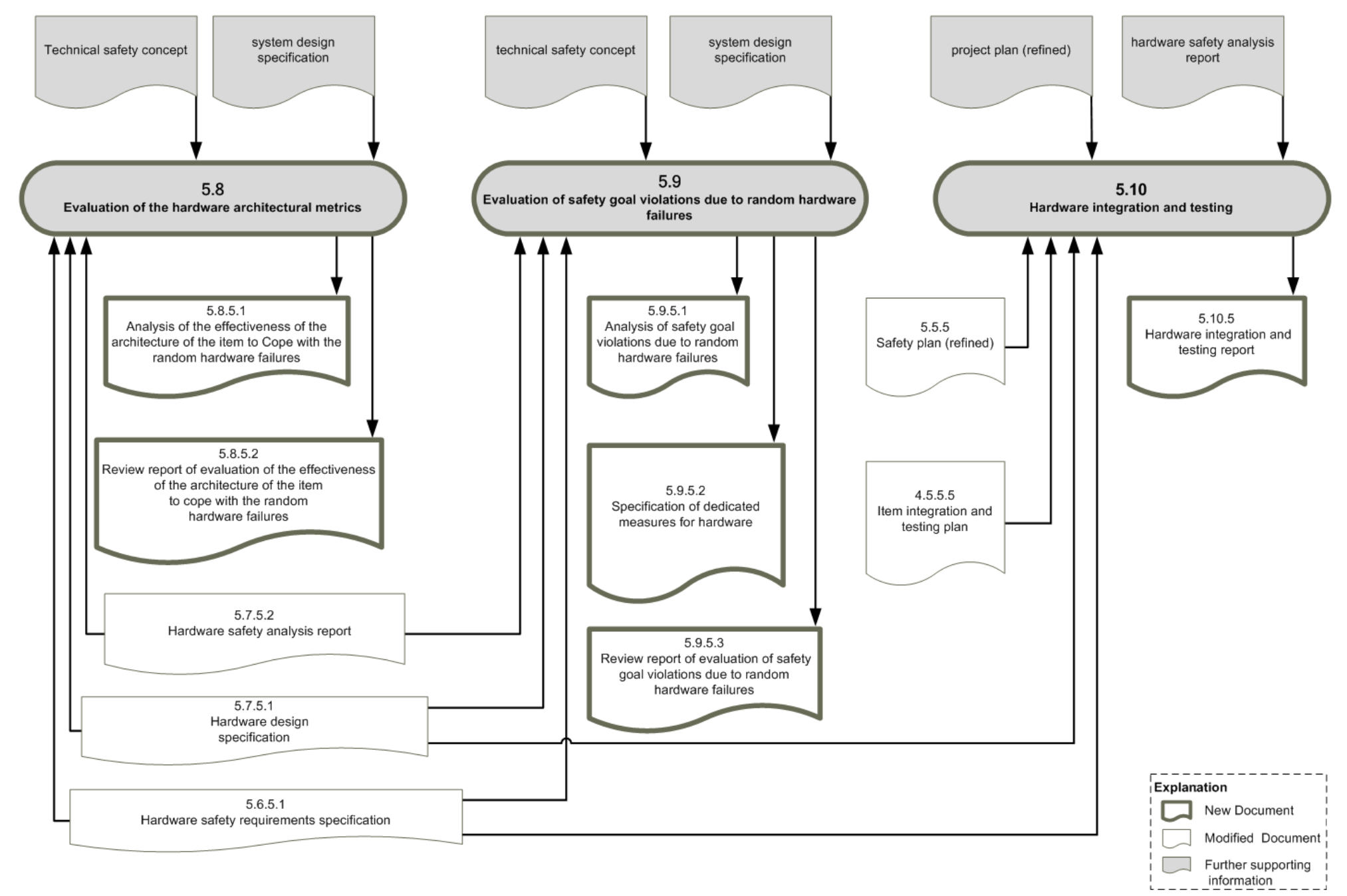

### **ISO26262 Workproducts Visualized, Part 6.5-6.7:**

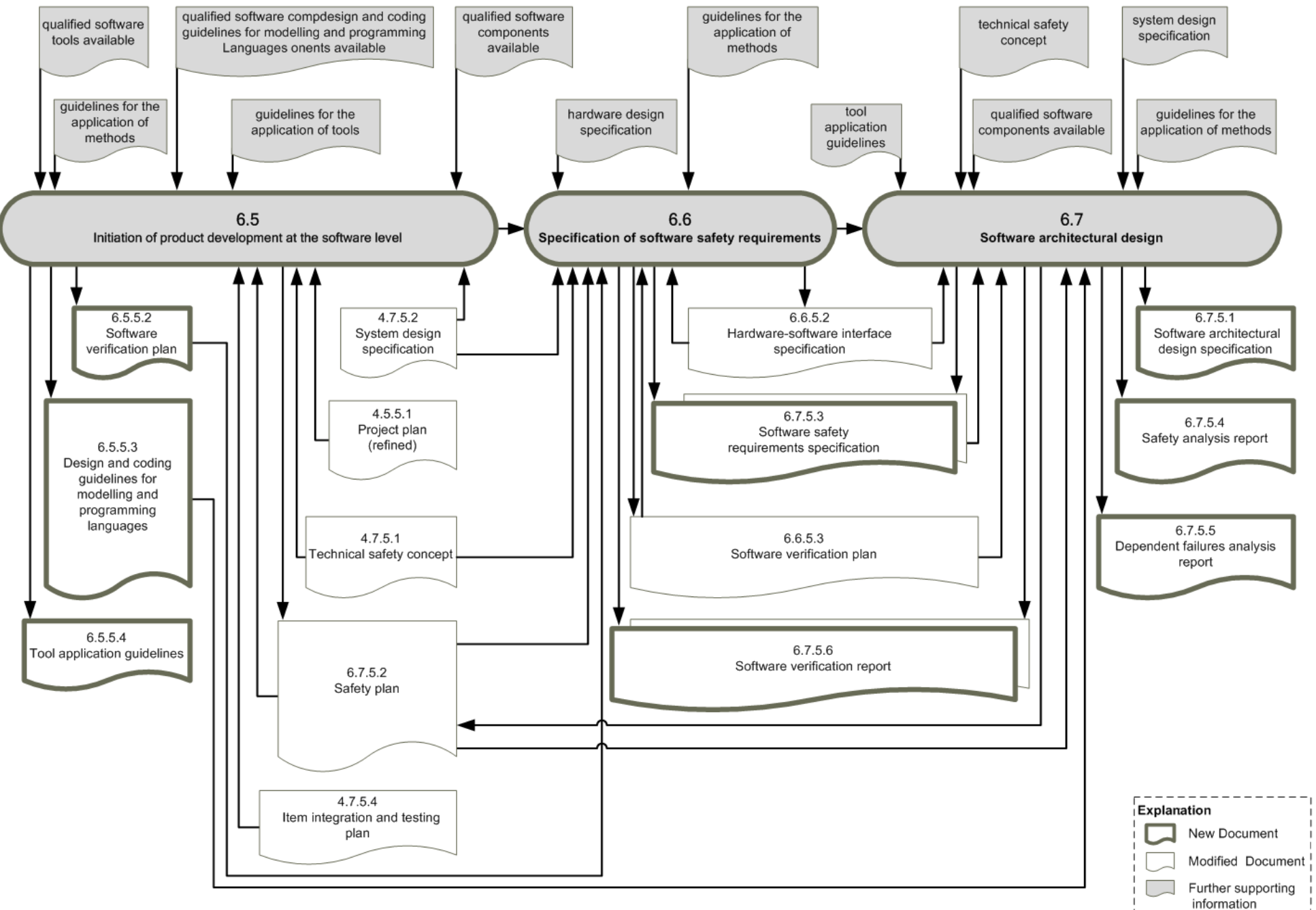

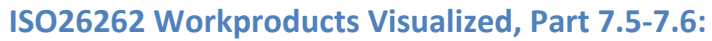

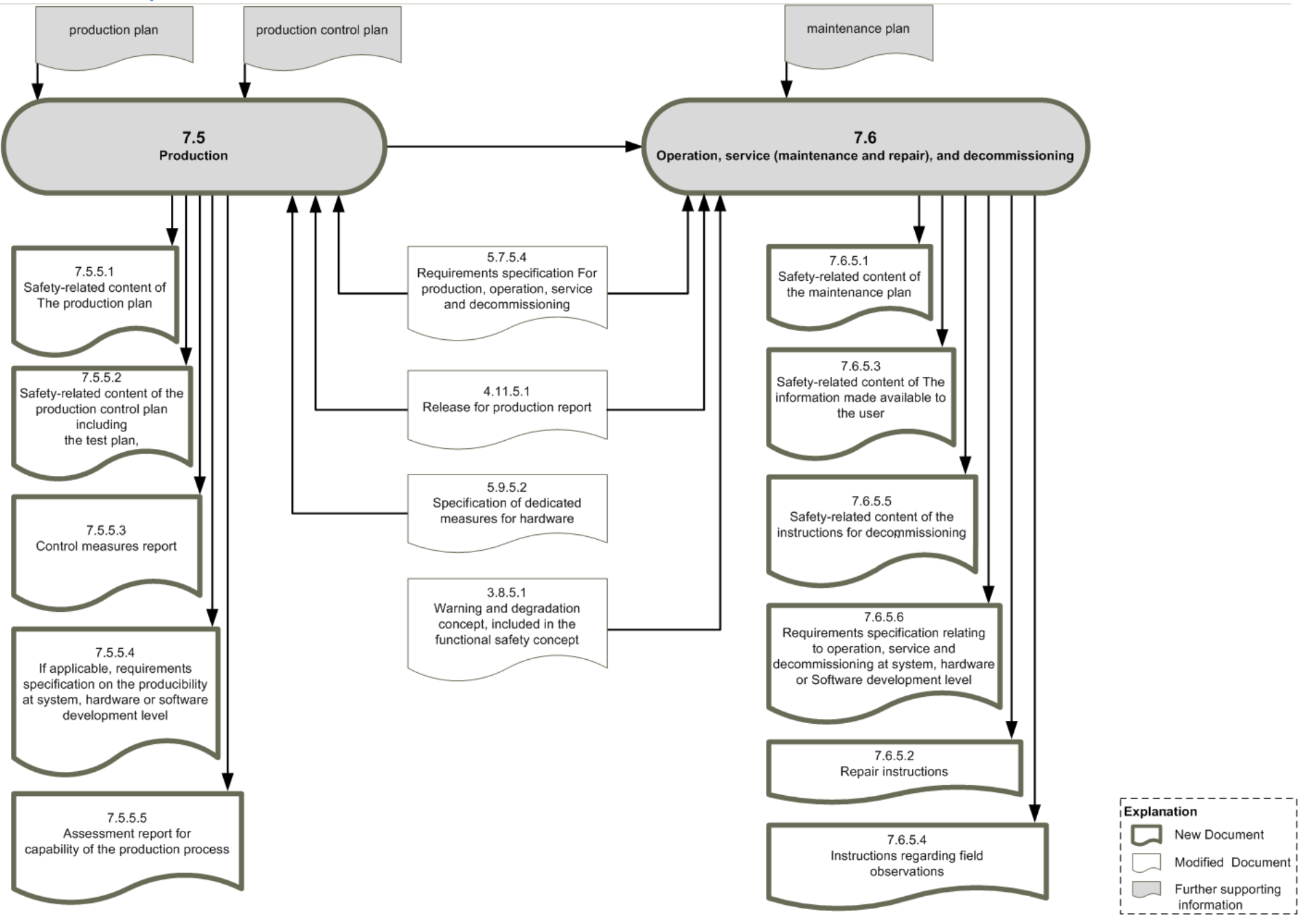

#### **ISO26262 Workproducts Visualized, Part 8.5-8.9:**

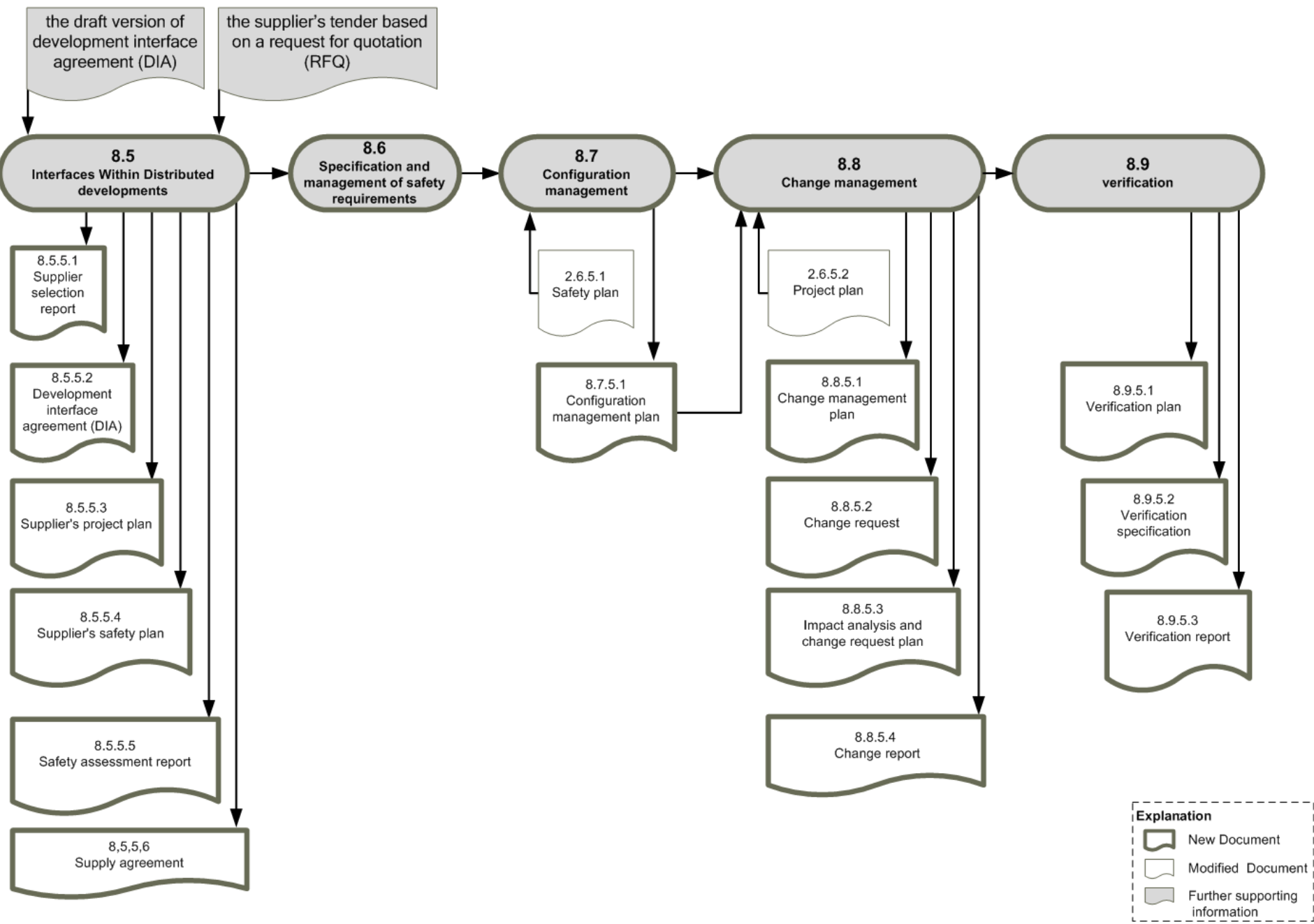

© 2020, www.system.network, *ISO26262\_WorkproductsVisualized\_v2*. Get a copy of this document by signing up on icomod.com/i09

# **ISO26262 Workproducts Visualized, Part 8.10-8.14:**

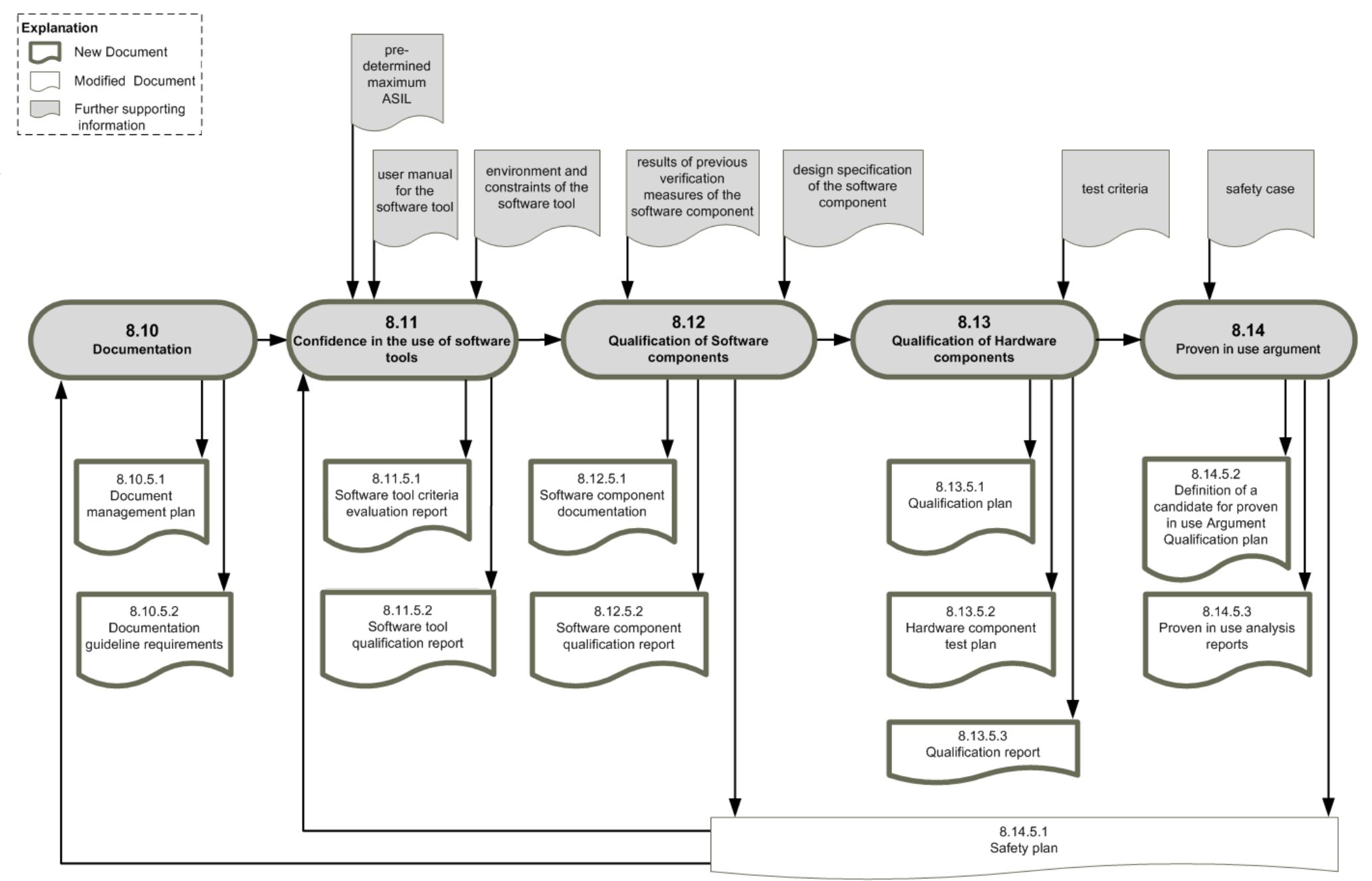

#### **ISO26262 Workproducts Visualized, Part 9.5-9.8:**

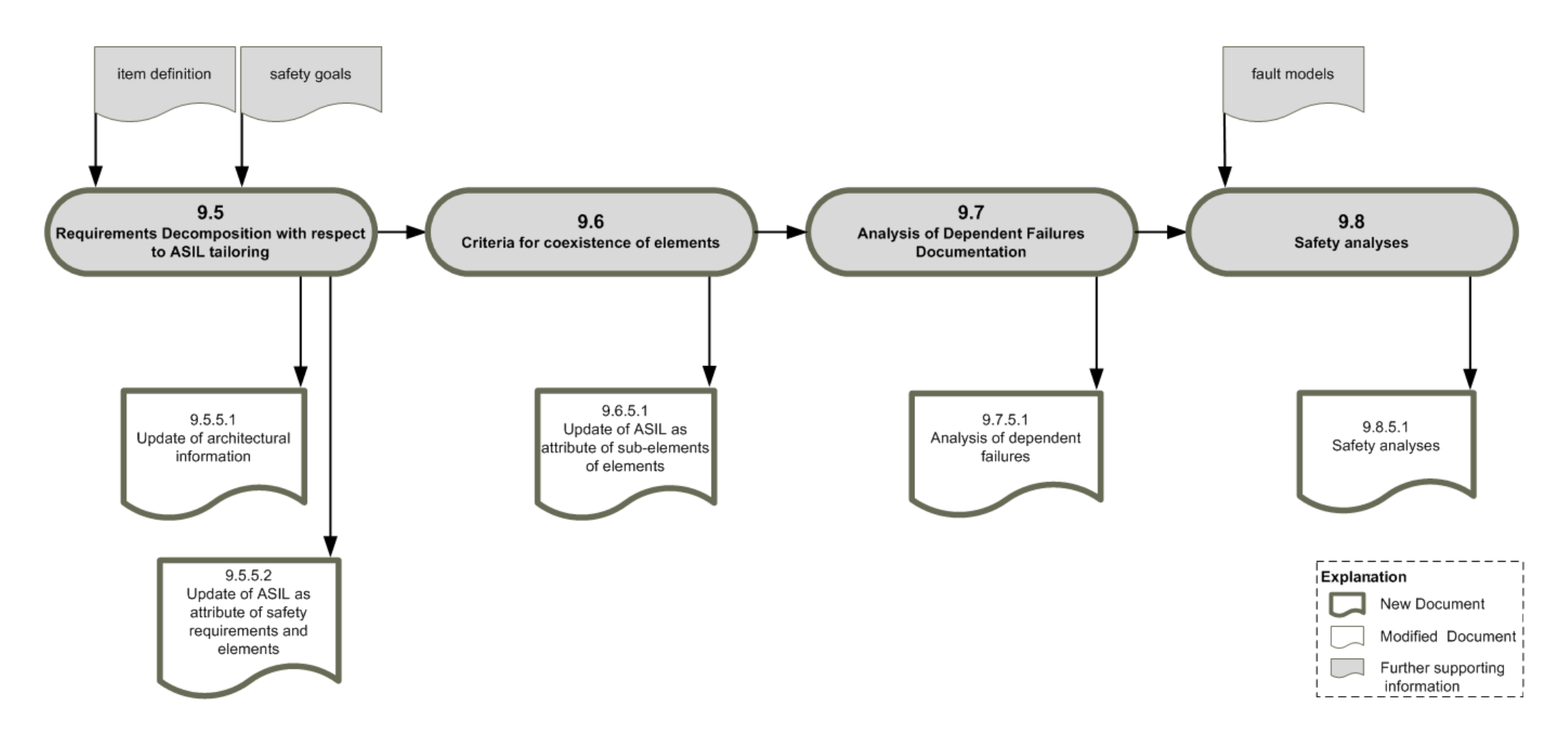